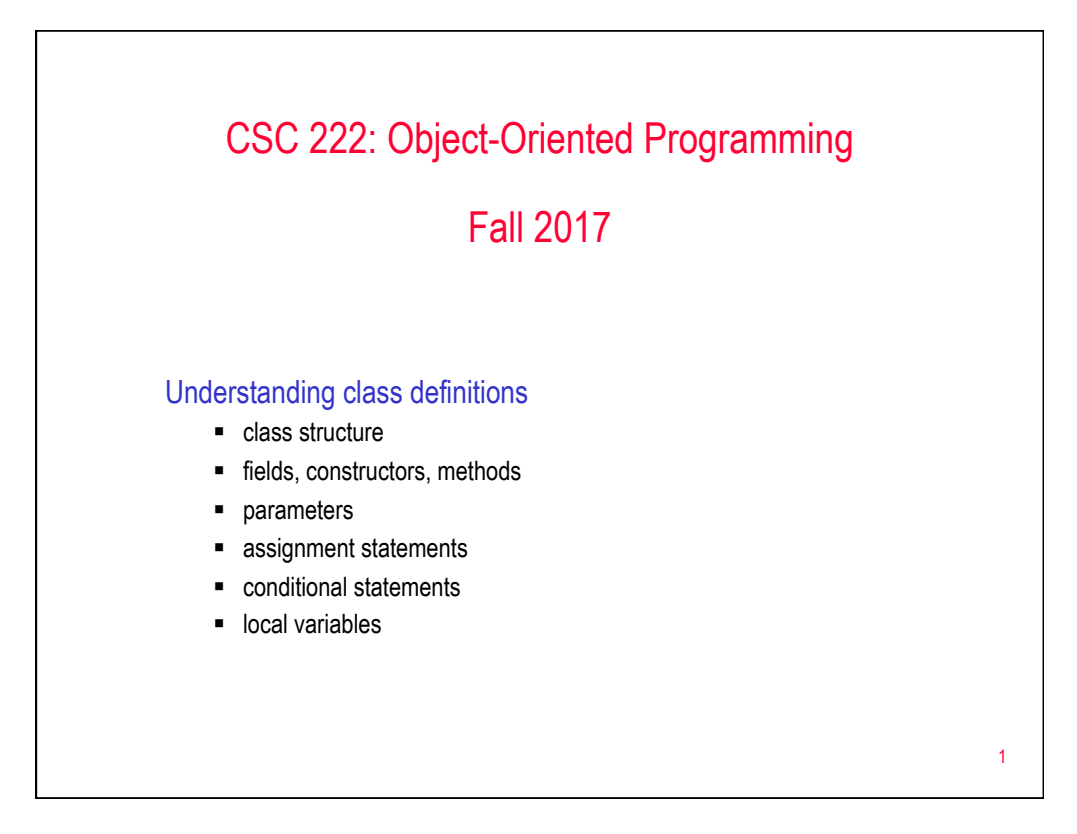

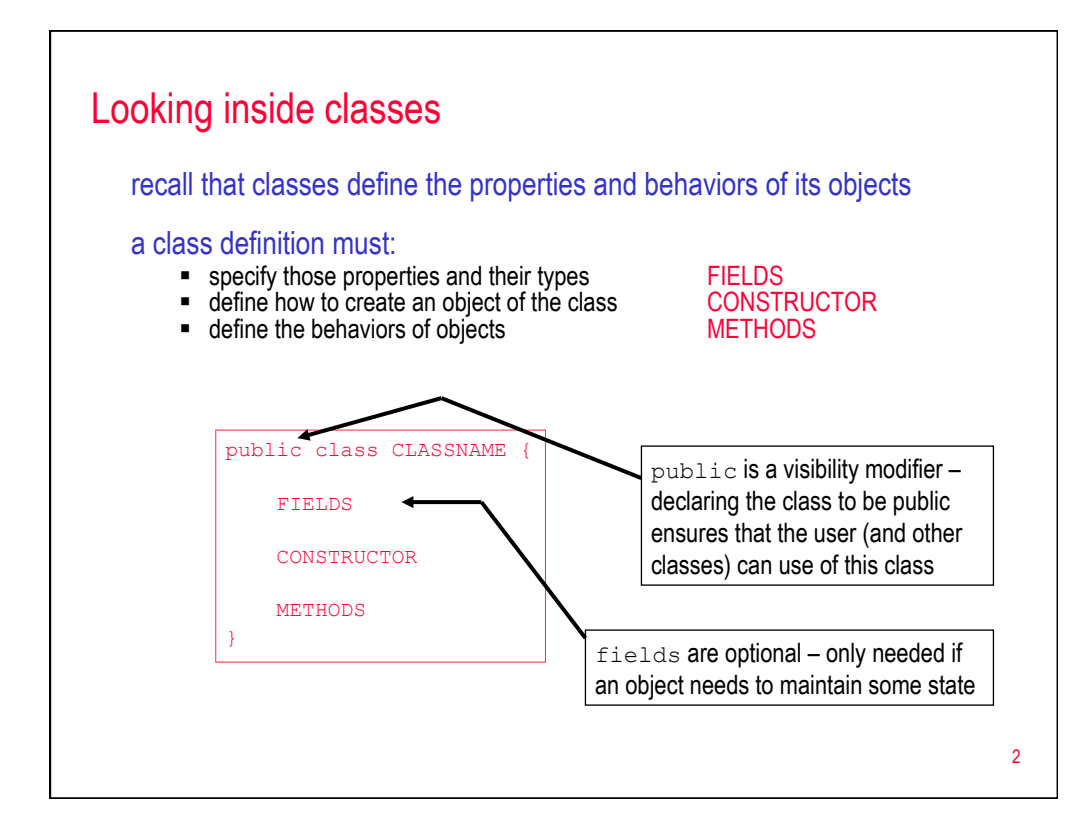

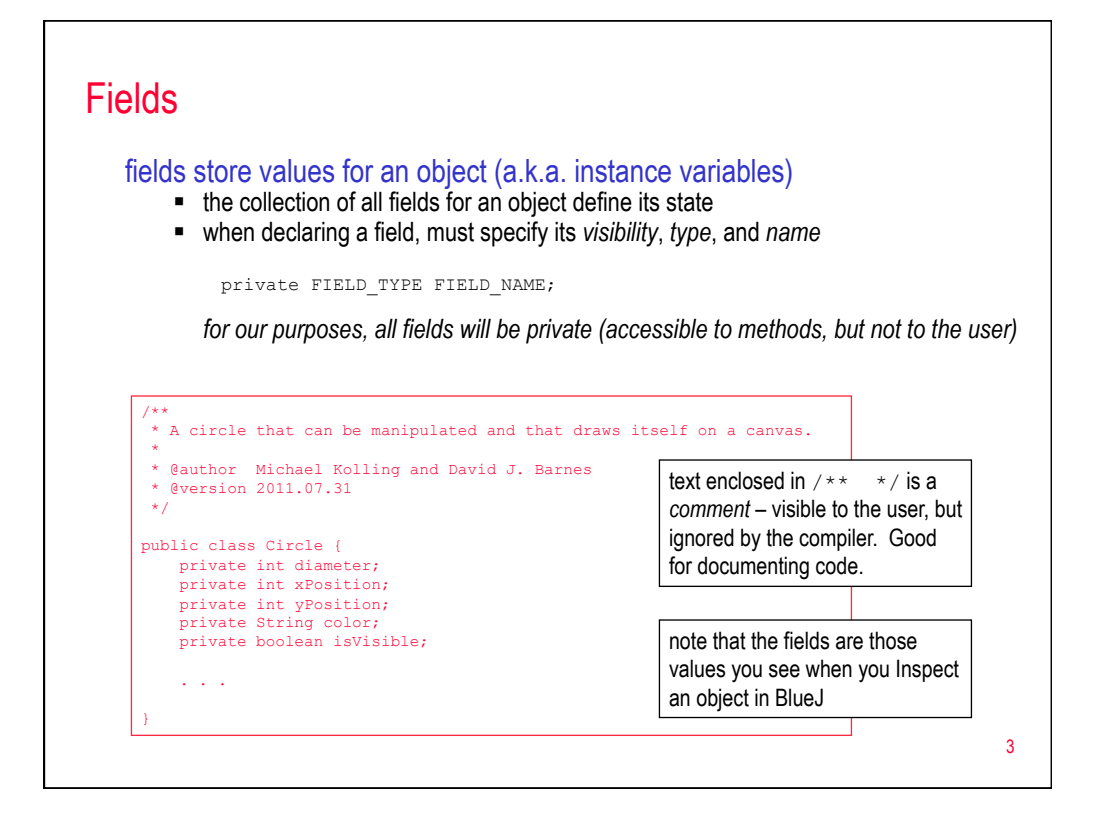

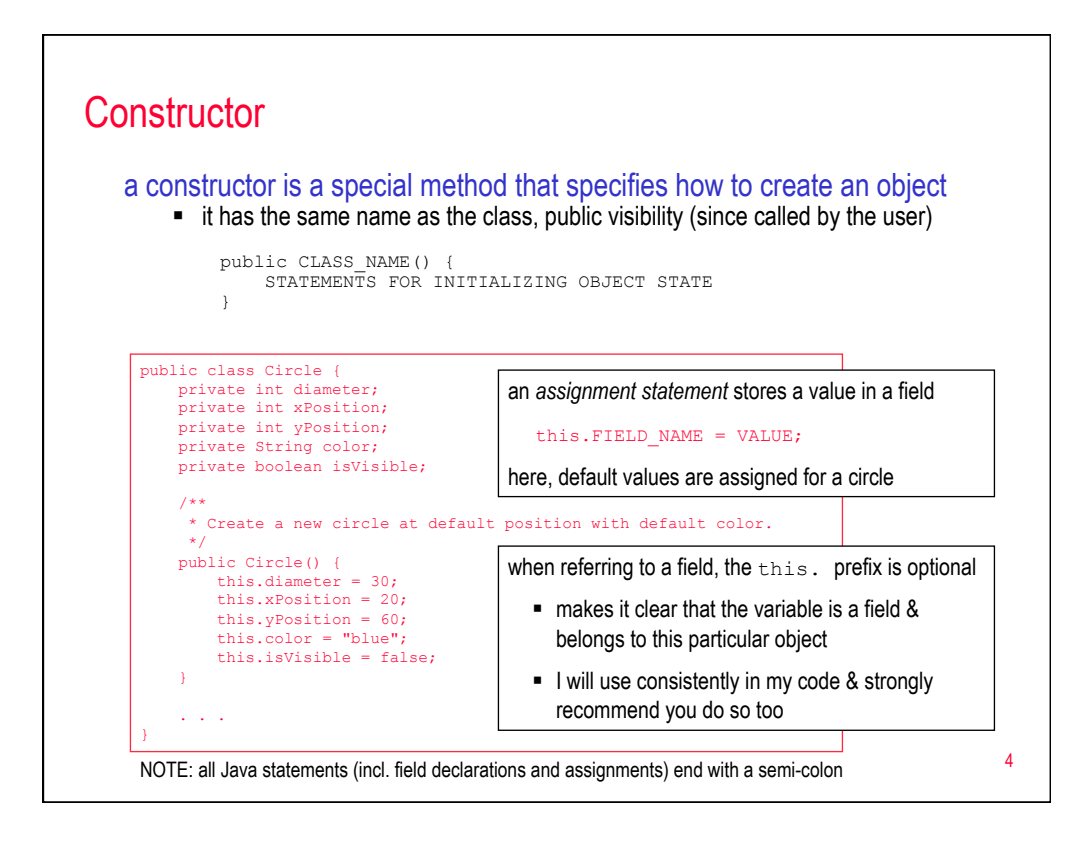

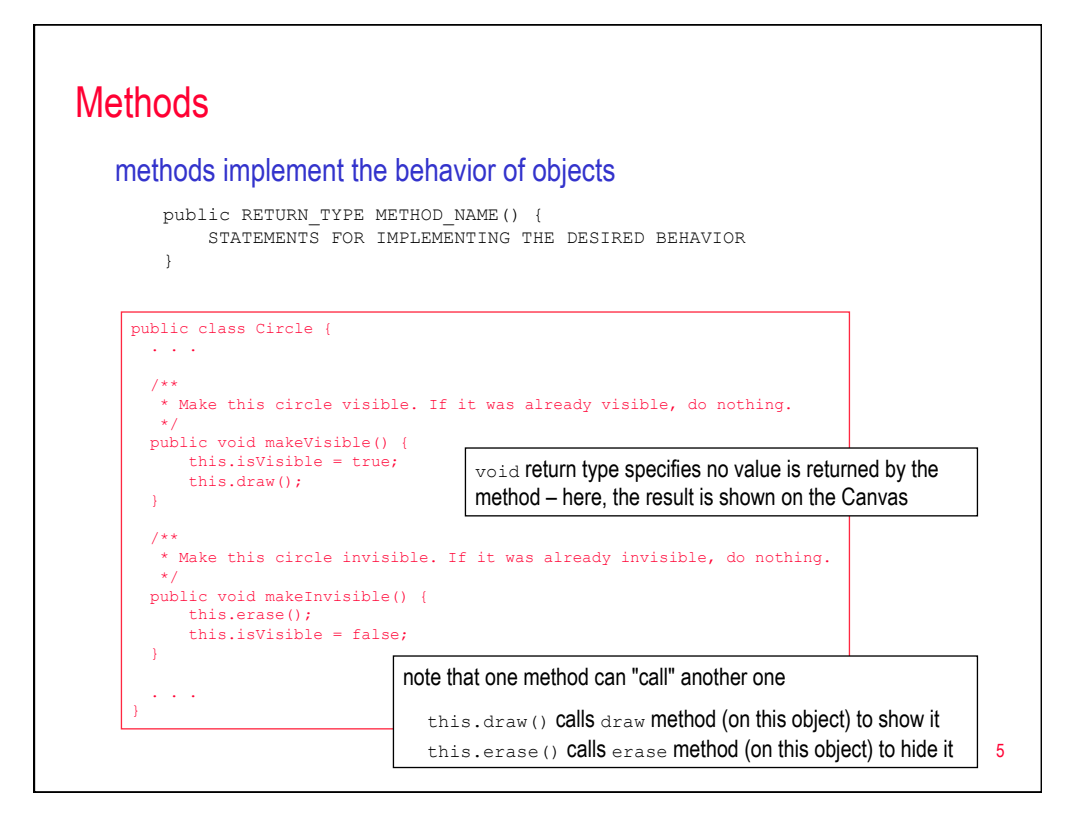

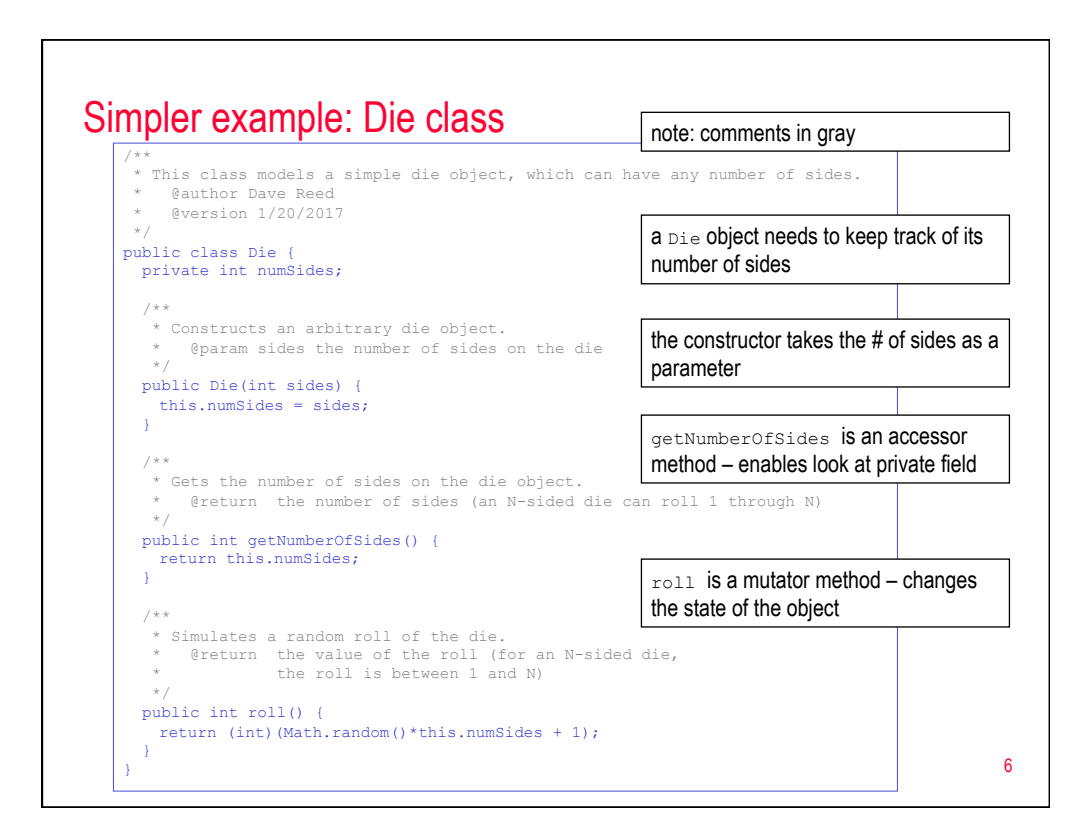

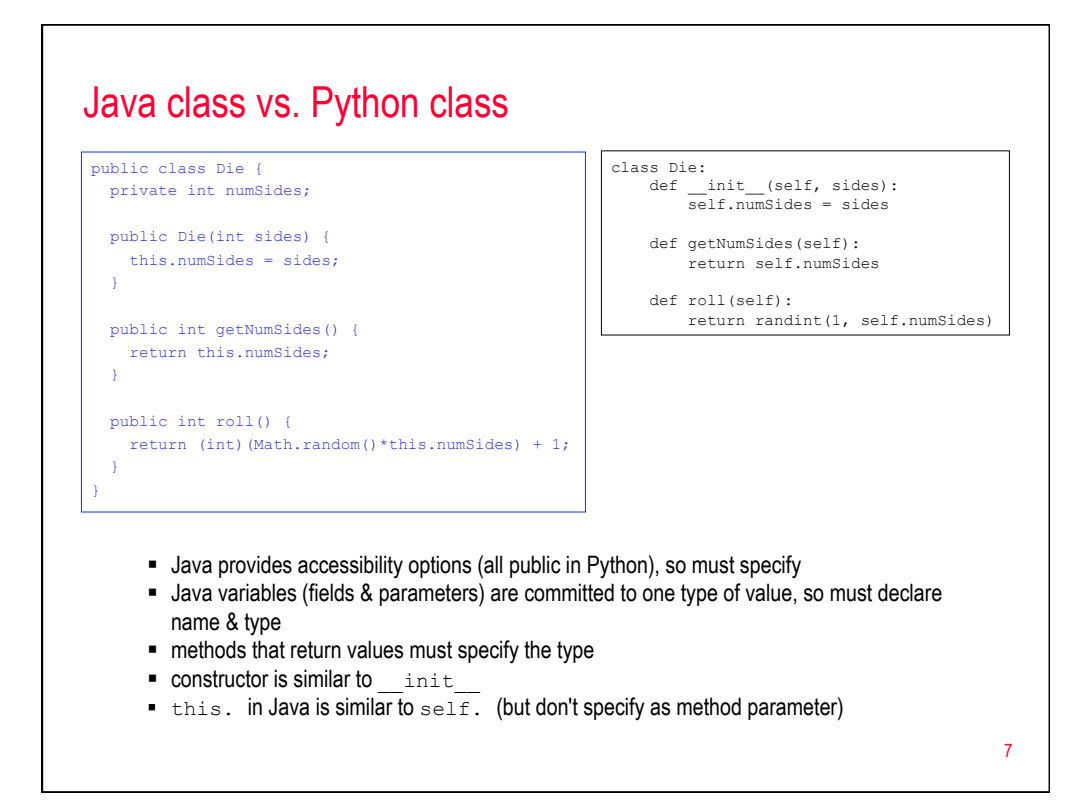

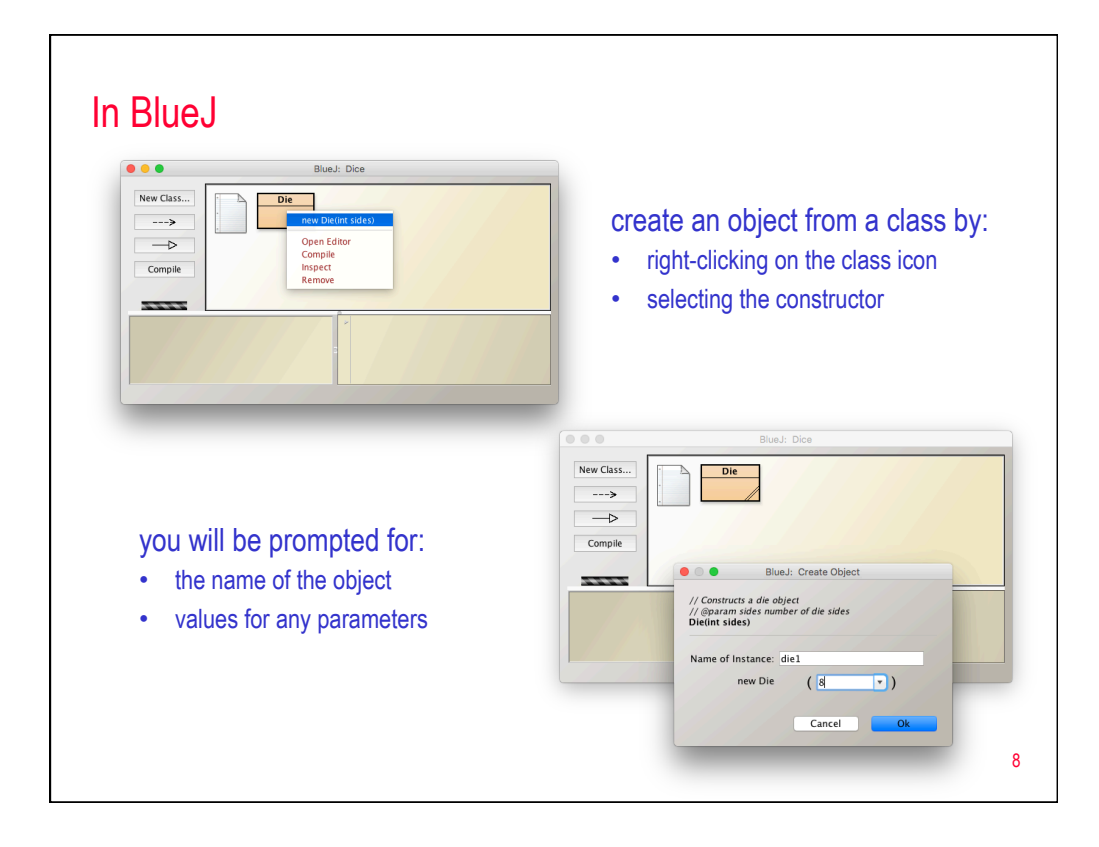

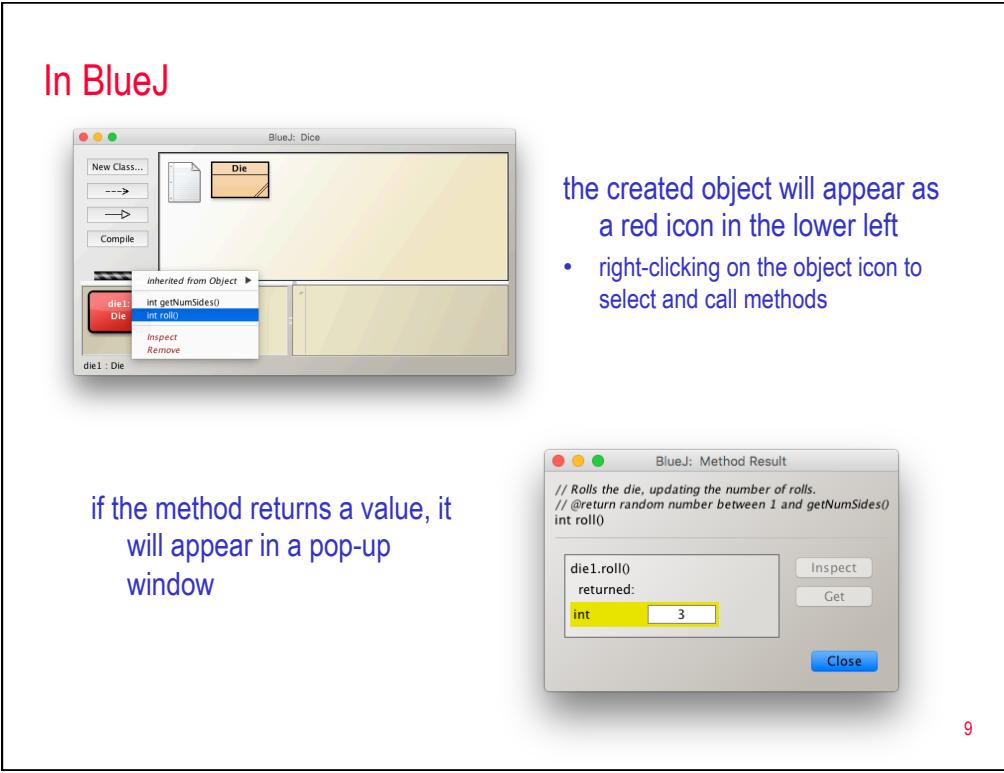

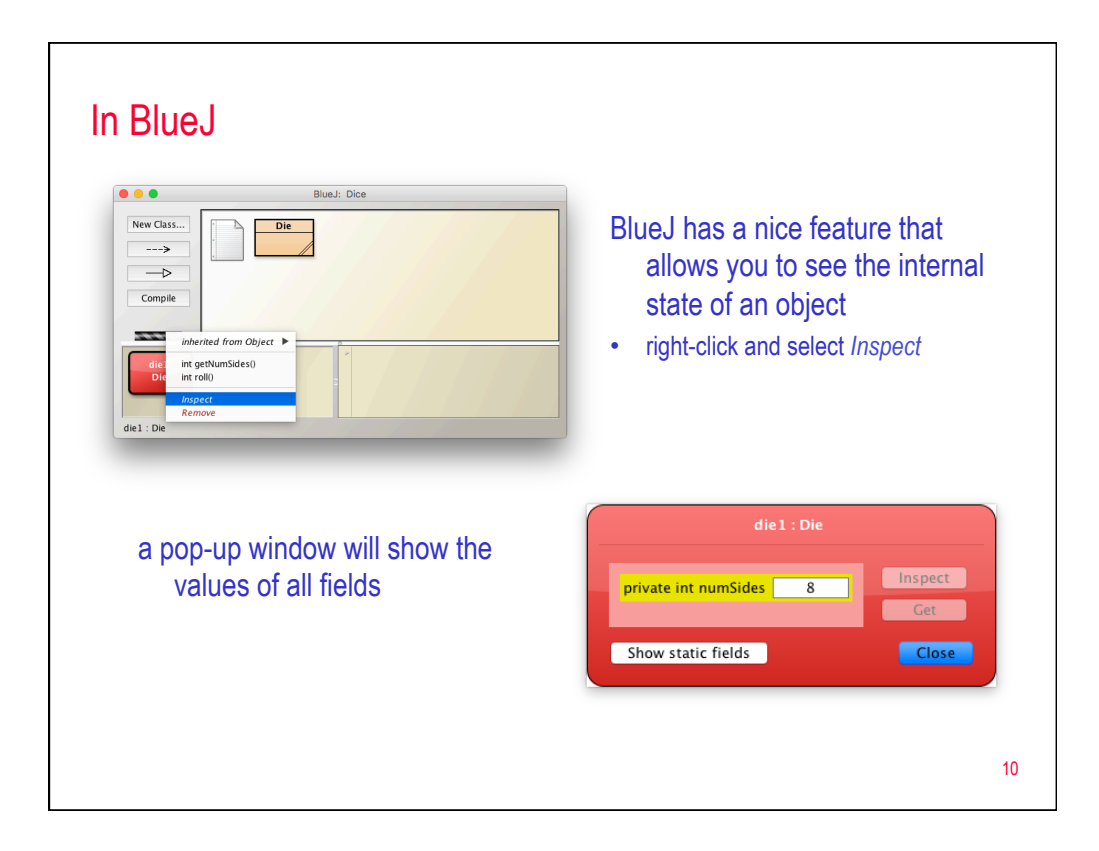

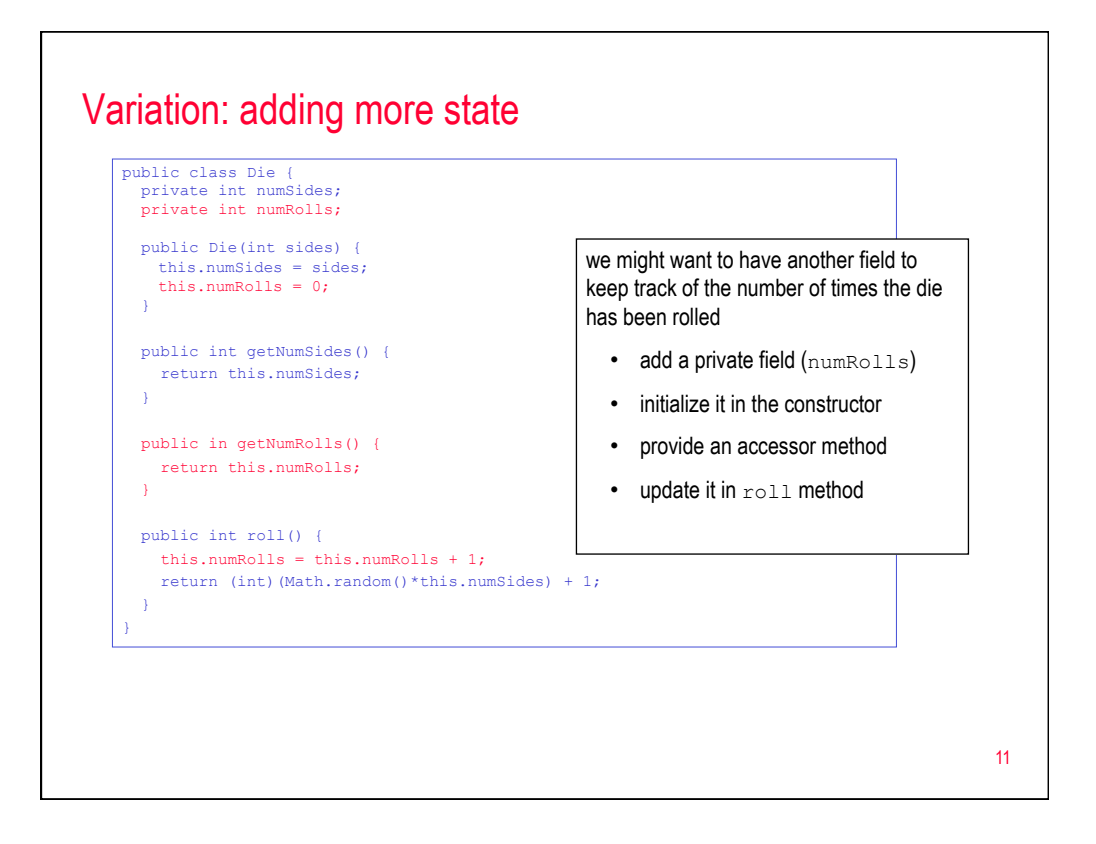

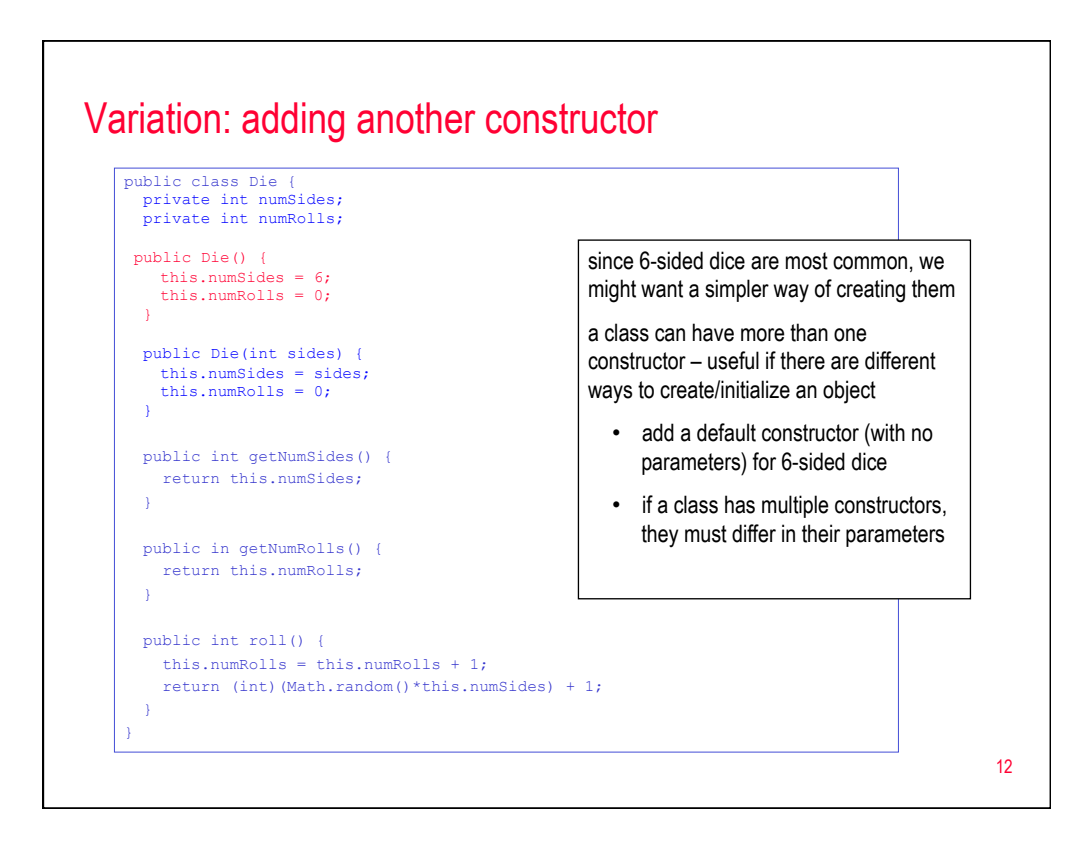

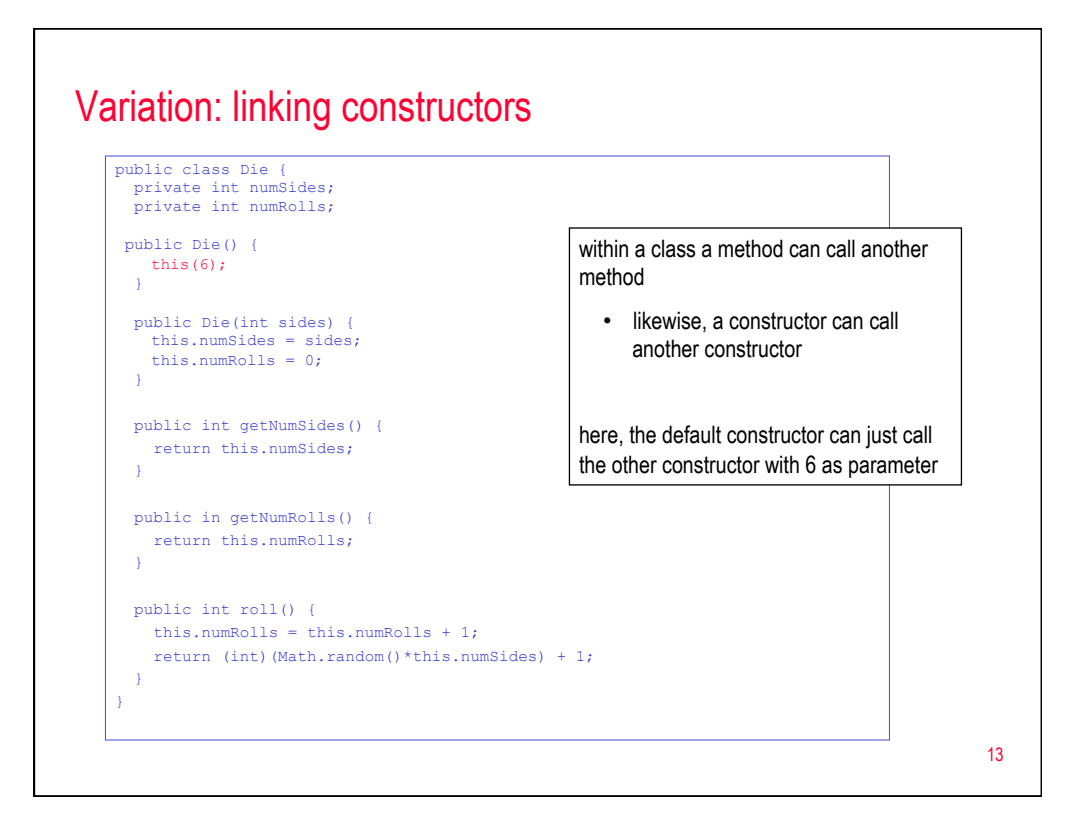

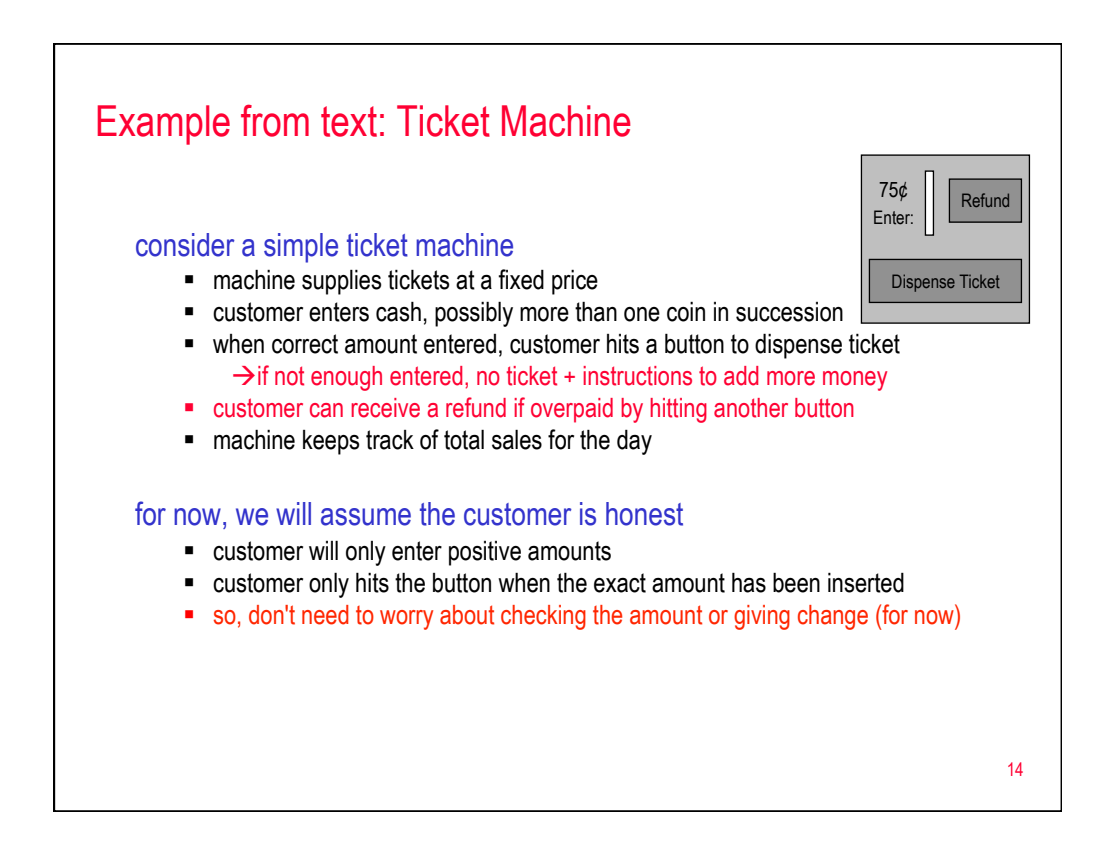

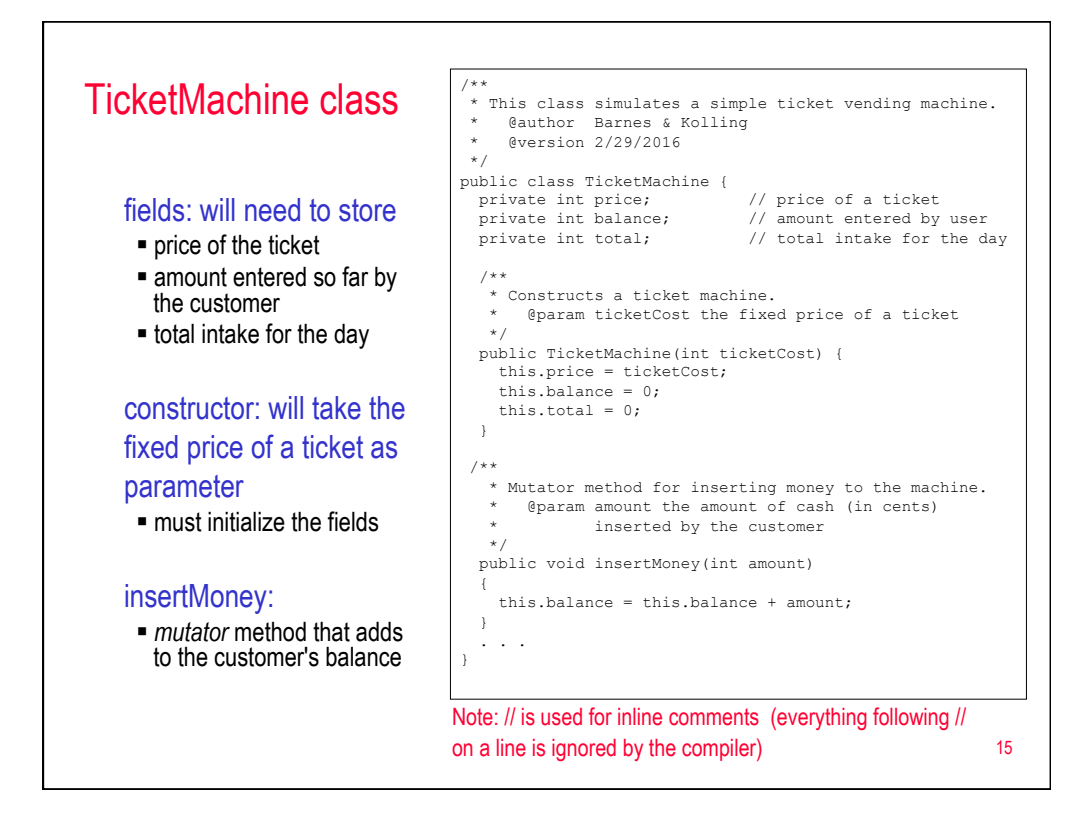

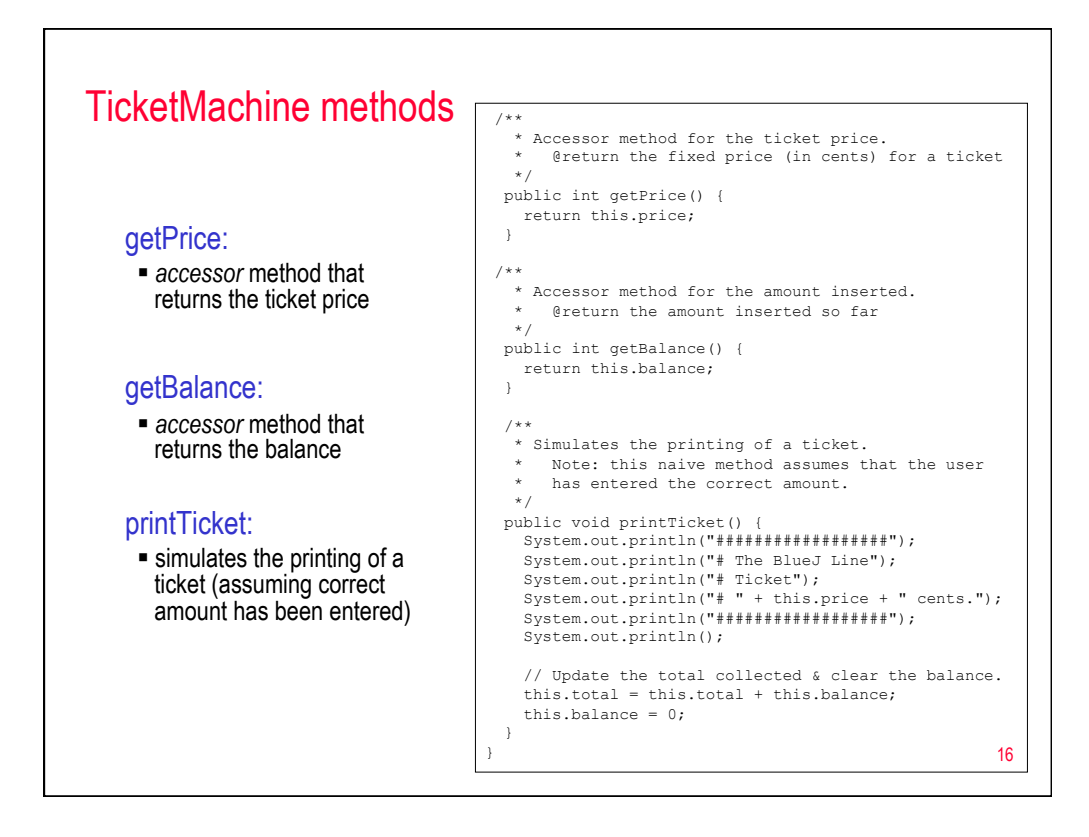

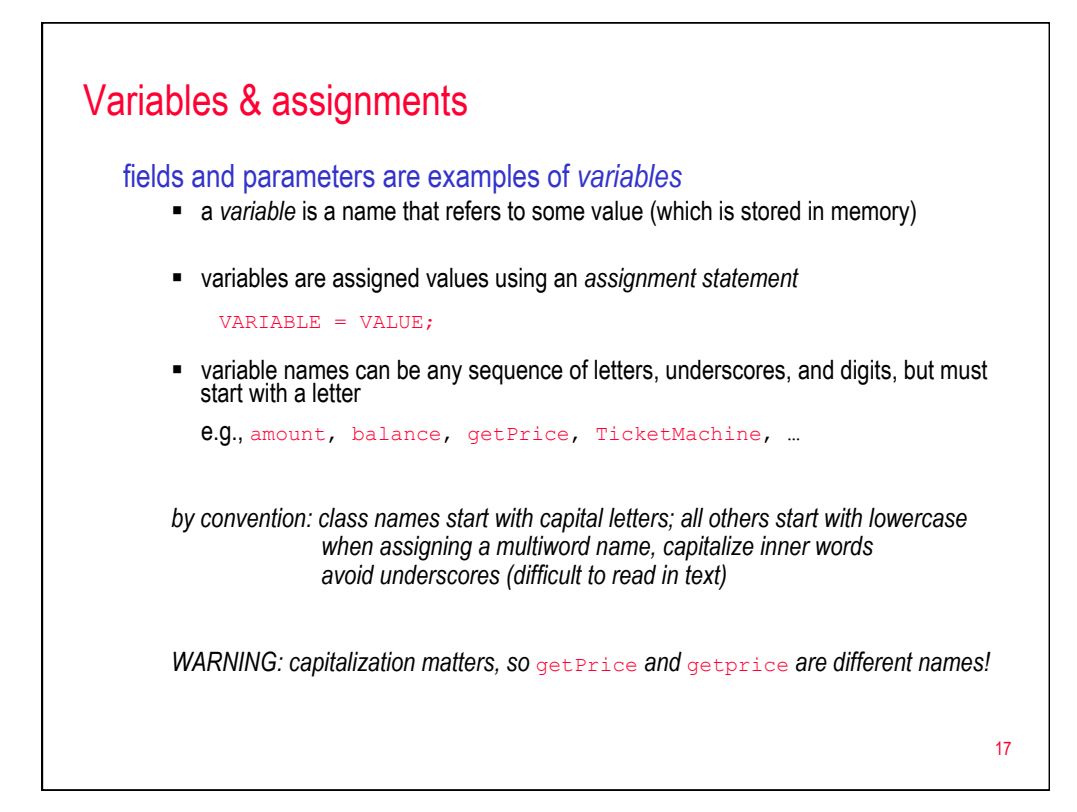

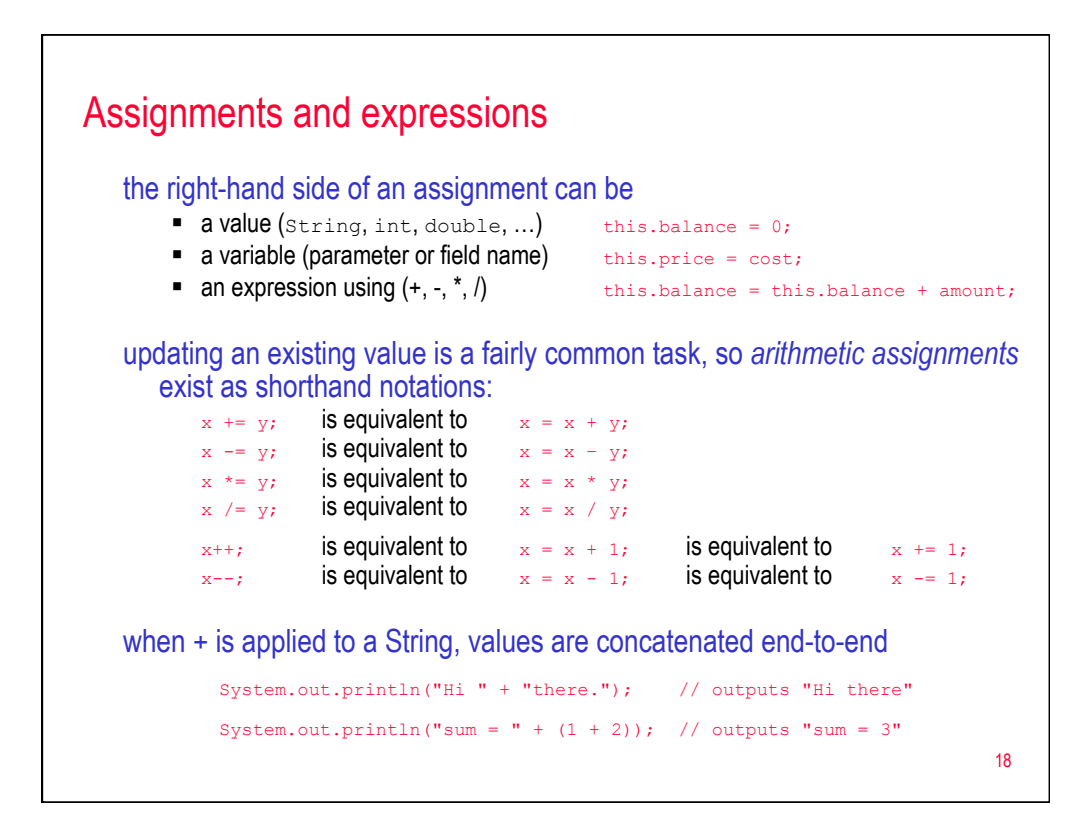

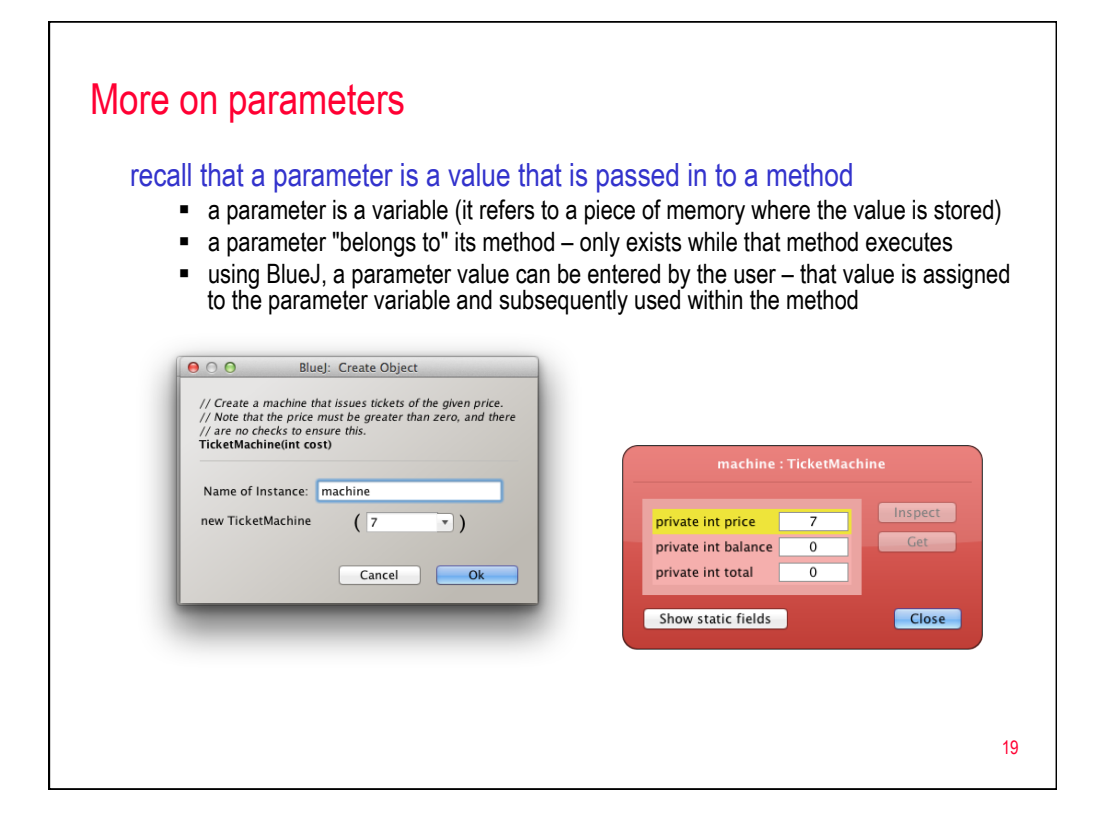

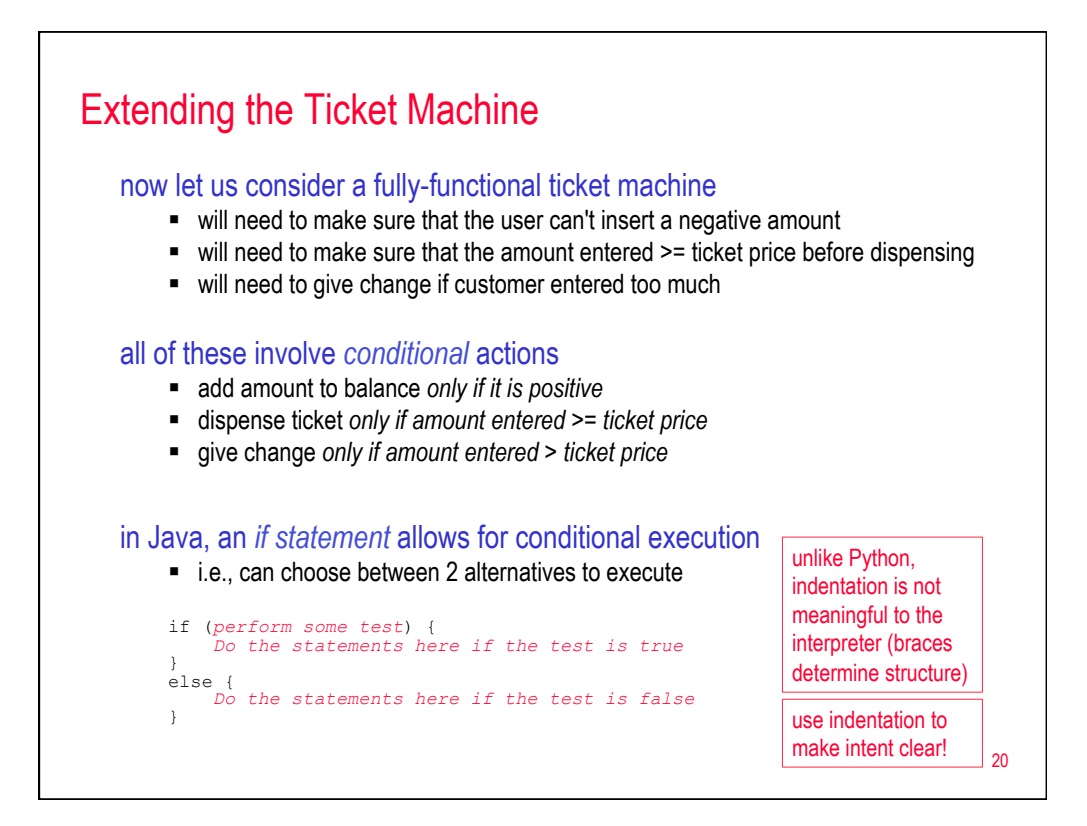

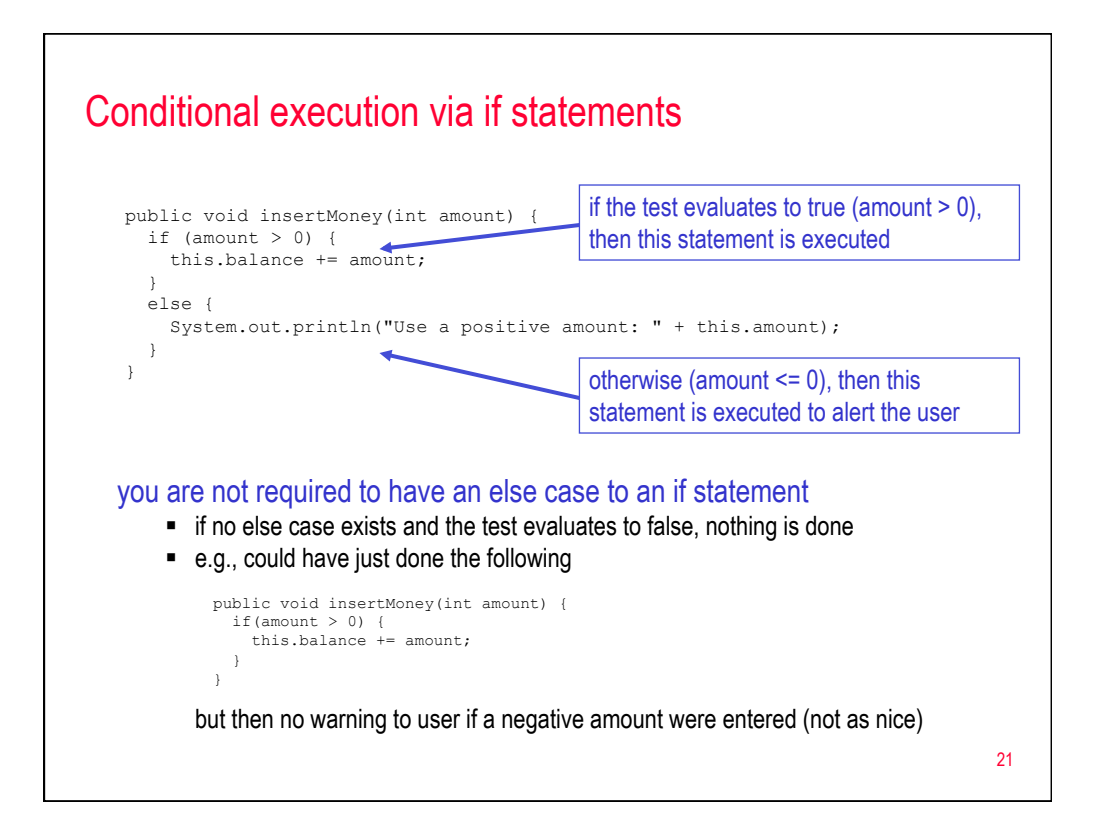

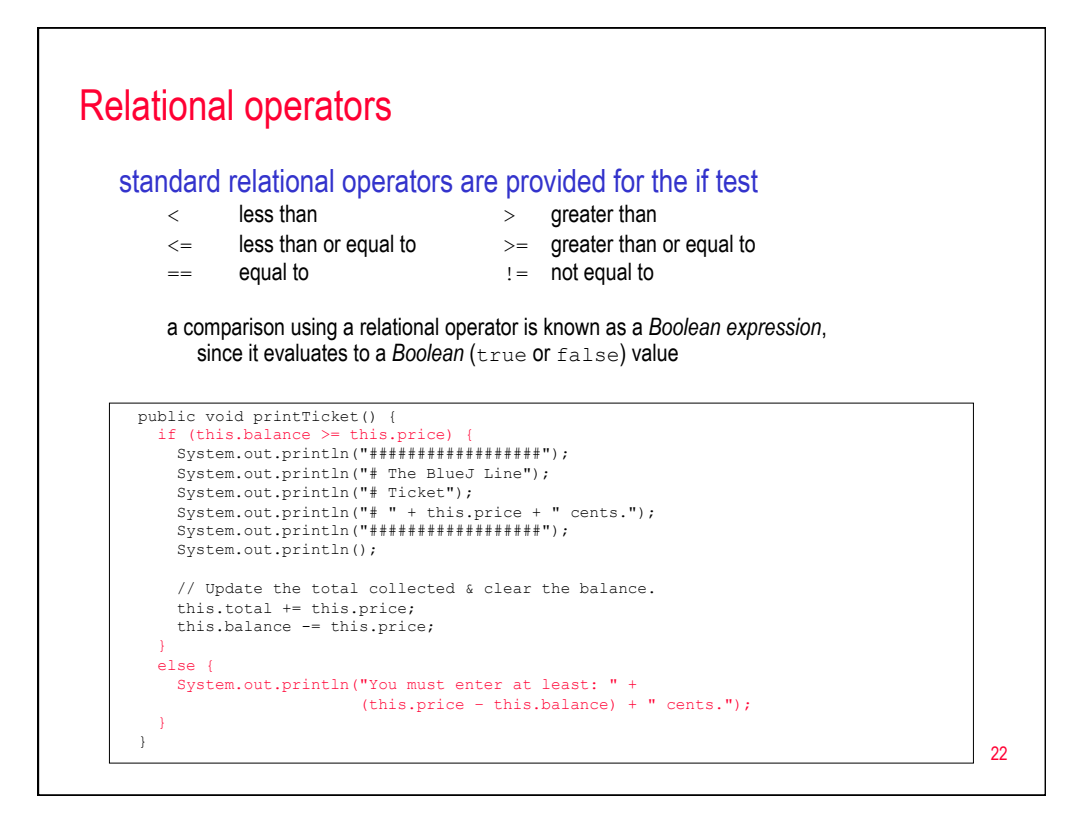

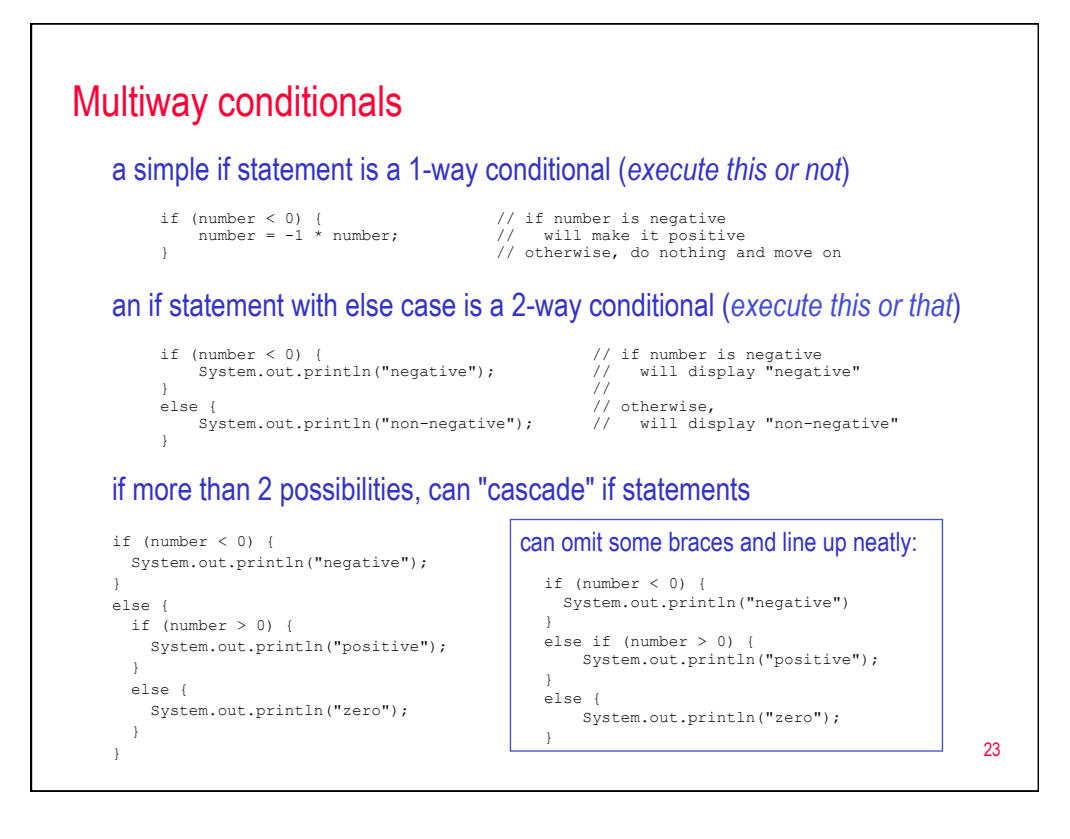

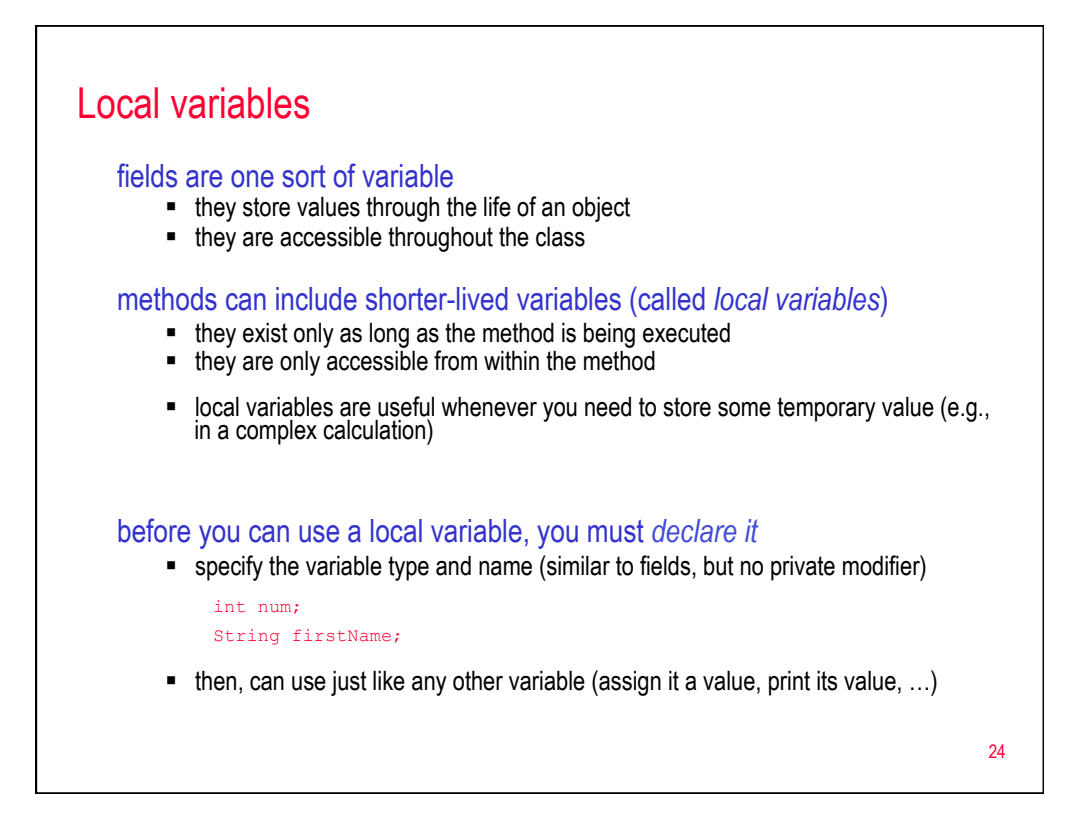

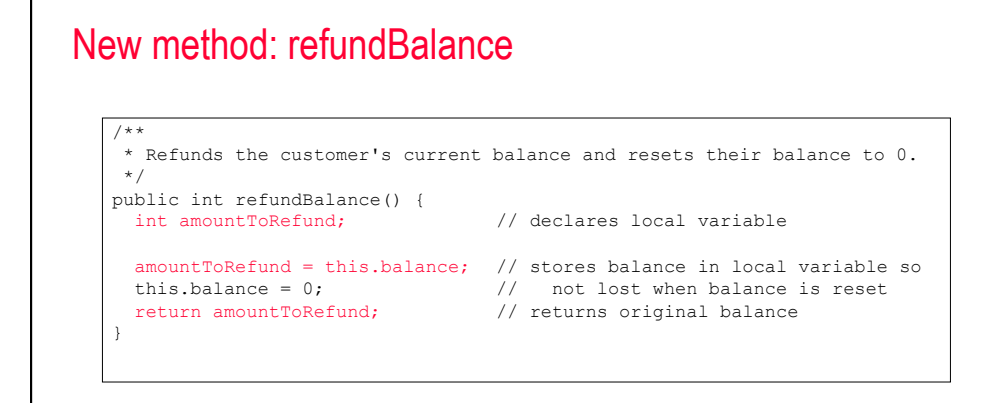

## you can declare and assign a local variable at the same time

§ generally, this is preferred (cleaner and ensures you won't forget to initialize)

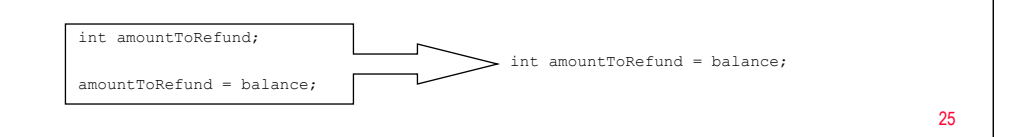

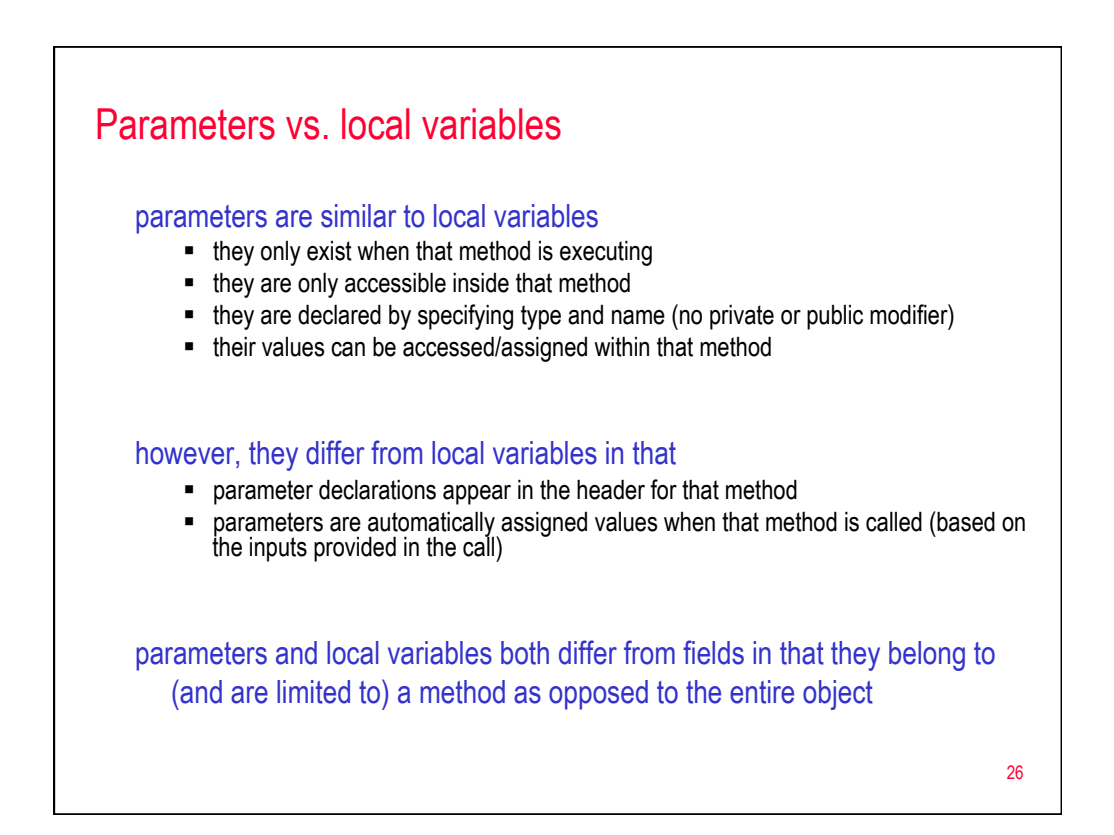